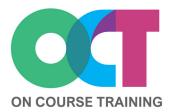

### About this course

An advanced level course which looks in detail at some of the forecasting and what-if analysis tools in Excel.

You'll learn about finding straightforward answers quickly using Goal Seek and resolving complicated more problems with Solver.

This course also shows you how create and different manage Scenarios for budget projections or sales needing without to change your original data or having multiple copies.

# **EXCEL** What-If Analysis

## What you'll learn

#### Cell and range names

- Why name cells and ranges?
- Naming a cell or a range
- Managing named cells

#### **Goal Seek**

- Setting up data for Goal Seek
- Using Goal Seek

#### Solver

- Adding in Solver
- Setting up data for Solver
- Adding constraints
- Adding variables
- Reports from Solver results

#### **Scenarios**

- Scenarios from Solver results
- Setting up data for Scenarios
- Creating Scenarios
- Editing Scenarios
- Merging Scenarios
- Adding comments
- Scenario summary report
- Protecting Scenarios
- Deleting Scenarios
- Add Scenarios to toolbar

#### **Data tables**

- One-variable Data Table
- Two-variable Data Table

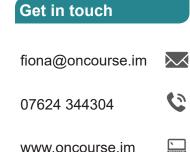

www.oncourse.im

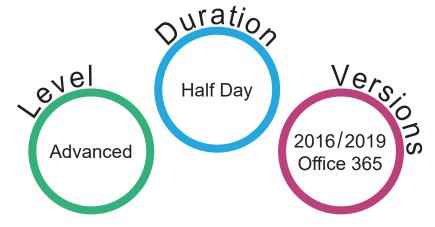